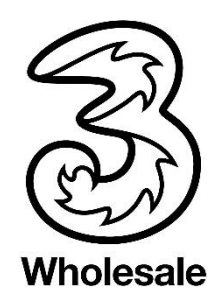

# **Leistungsbeschreibung ViPNet.**

Stand: 09/2018

**Hutchison Drei Austria GmbH, Brünner Straße 52, A-1210 Wien, Österreich** Drei Wholesale – Carrier Sales: +43 (0)5 0660 - 0[, Carrier.SalesSupport@drei.com](mailto:Carrier.SalesSupport@drei.com) Handelsgericht Wien, FN 140132b[, www.drei.at/datenschutz,](http://www.drei.at/datenschutz) UID ATU 41029105 Bankverbindung Unicredit Bank Austria AG IBAN: AT83 1200 0006 9627 9132, BIC: BKAUATWW [www.drei.at/wholesale](http://www.drei.at/wholesale)

## Inhaltsverzeichnis.

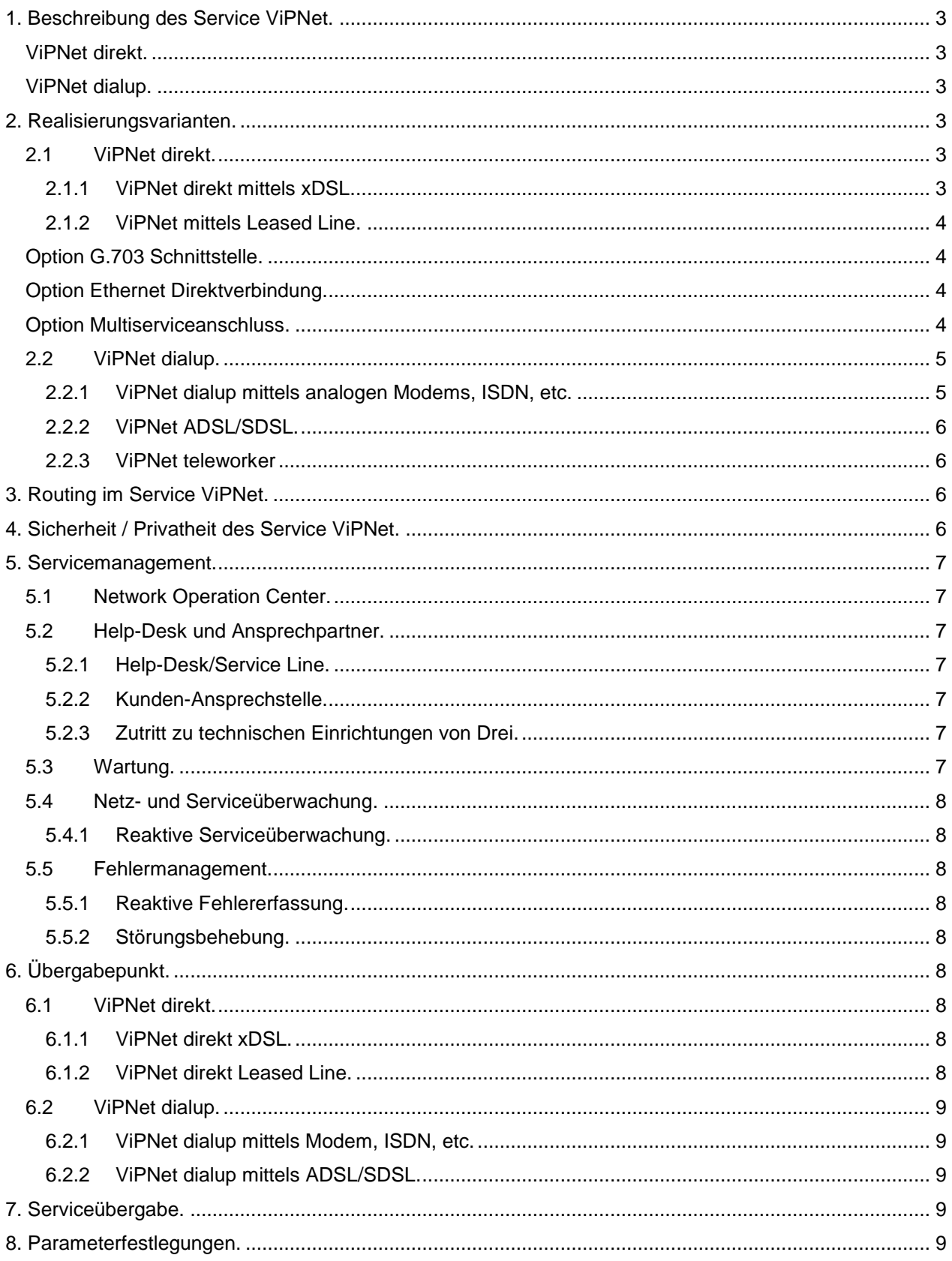

## <span id="page-2-0"></span>**1. Beschreibung des Service ViPNet.**

Drei stellt Ihnen im Rahmen der bestehenden technischen und betrieblichen Möglichkeiten eine Vernetzungsinfrastruktur auf Basis des IP-Protokolls zur Verfügung, mit Geräten (z.B. Router) die über Wählverbindungen (Analog oder ISDN) oder permanente Anbindungen Zugang zu einem IP-basierenden internen, privaten Netz erhalten. Die Geräte (z.B. Router) sowie deren Konfiguration sind dabei nicht Bestandteil des Service ViPNet. Die Kommunikation erfolgt dabei ausschließlich über das Internet Protokoll – dieses stellt "any-to-any"- Connectivity zwischen allen Zugängen zu Ihrem ViPNet Service zur Verfügung. Im Netz von Drei wird sichergestellt, dass Zugänge von unterschiedlichen Kunden unter keinen Umständen miteinander kommunizieren können (keine Verteilung fremder Routen, Routing der Pakete nur zwischen Zugängen desselben Kunden). Bei Vipnet sind Quality of Service und Service Level Agreements nicht verfügbar. Im Vipnet werden zur IP-Adressierung zwischen dem Kundenrouter und dem Drei Backbone bzw. für Managementzwecke folgende IP-Adressen verwendet:

- 212.152.187.0 bis einschließlich 212.152.187.255 für ViPNet direkt Anschlüsse,
- 212.152.186.0 bis einschließlich 212.152.186.255 für ViPNet dialup Anschlüsse und
- 172.31.0.0 bis einschließlich 172.31.255.255 für Management

Das heißt diese IP-Adressen stehen für kundeninterne Adressierung nicht zur Verfügung.

Der Zugang zum Service ViPNet kann über eine der folgenden Varianten erfolgen, die Zugangsvariante kann dabei für jeden Standort der ViPNet Vernetzung frei gewählt werden:

#### <span id="page-2-1"></span>**ViPNet direkt.**

ViPNet wird in den Varianten xDSL (Ethernet) und Standleitung (X.21, G.703) angeboten. Diese Varianten stellen eine direkte Anbindung der jeweiligen Standorte an das Drei IP-VPN (ViPNet) dar. Alle derartig realisierten Standorte können daher jederzeit Pakete mit dem Service ViPNet (anderen Standorten des gleichen Kunden) austauschen und sind auch ständig aus dem ViPNet Service erreichbar. Jeder ViPNet direkt Zugang wird im jeweiligen Lösungsvorschlag spezifiziert.

## <span id="page-2-2"></span>**ViPNet dialup.**

Über eine bei Anmeldung bekannt gegebene Rufnummer wird das Gerät (z.B. Router) mit dem ViPNet Service verbunden und kann sich mittels Username und Password authentifizieren (= Account). Ein mit einem Wahlzugang ausgestatteter Standort oder Einzelarbeitsplatz kann nur Daten mit dem Netzwerk austauschen, während die Einwahlverbindung zum Service ViPNet besteht. Während dieser Zeit fällt das Verbindungsentgelt an, dessen Höhe sich nach der Art des ViPNet dialup Zugangs richtet (ViPNet dialup Einwahl Entgelt für Festnetzanschlüsse innerhalb Österreichs, Verbindungsentgelte zu Festnetz in Österreich von Mobilfunknetzen (Handy) und aus dem Ausland, ViPNet teleworker Einwahl). Ein Standort, der ViPNet dialup über einen Festnetzanschluss in Österreich nutzen will, muss für das Telefonieservice Business angemeldet sein (siehe Leistungsbeschreibung Business Telefonie). Bei der Realisierungsvariante **ViPNet ADSL/SDSL** handelt es sich um dialup Verbindungen über eine von A1 Telekom Austria AG bereitgestellte ADSL/SDSL Zugangsleistung. Als weitere Ausprägung zu ViPNet

dialup können Sie auch noch **ViPNet teleworker** bestellen. Sie erhalten dann zusätzlich zu den bereits bekannten ViPNet dialup Services eine 0800er Einwahlnummer. Die Netzverbindung des teleworkers mit dem Unternehmensnetz wird dadurch nicht dem Teleworker, sondern dem ViPNet-Kunden direkt verrechnet.

Die Adressierung aller Zugänge des ViPNet kan bei der Anmeldung zum Service ViPNet unter Aussparung oben genannter IP-Adressen frei gewählt werden (Drei empfiehlt die Verwendung von rfc1918 Adressen, z.B. 10.x.x.x).

Zwischen den Zugängen zum ViPNet Service werden IP-Pakete direkt aufgrund der Zieladresse vermittelt. Das ViPNet Service verhält sich dabei wie ein Backbone Router, an dem die Ports des Kundennetzes direkt angeschlossen sind. Durch ViPNet werden nur IP-Pakete akzeptiert – Pakete anderer Protokolle werden von ViPNet ignoriert.

## <span id="page-2-3"></span>**2. Realisierungsvarianten.**

<span id="page-2-4"></span>**2.1 ViPNet direkt.**

## <span id="page-2-5"></span>**2.1.1 ViPNet direkt mittels xDSL.**

Siehe xDSL Leistungsbeschreibung.

**Hutchison Drei Austria GmbH, Brünner Straße 52, A-1210 Wien, Österreich** Drei Wholesale – Carrier Sales: +43 (0)5 0660 - 0[, Carrier.SalesSupport@drei.com](mailto:Carrier.SalesSupport@drei.com) Handelsgericht Wien, FN 140132b[, www.drei.at/datenschutz,](http://www.drei.at/datenschutz) UID ATU 41029105 Bankverbindung Unicredit Bank Austria AG IBAN: AT83 1200 0006 9627 9132, BIC: BKAUATWW [www.drei.at/wholesale](http://www.drei.at/wholesale) Seite 3 von 9 von 9 von 9 von 9 von 9 von 9 von 9 von 9 von 9 von 9 von 9 von 9 von 9 vo

## <span id="page-3-0"></span>**2.1.2 ViPNet mittels Leased Line.**

ViPNet direkt verbindet den Kundenstandort mittels einer Standleitung mit dem Service ViPNet. Der Übergabepunkt wird als X.21 Schnittstelle (DB-15 Buchse) auf der Anschalteeinrichtung ausgeführt, über die mit der im Anmeldeformular für ViPNet direkt gewählten Bandbreite (64, 128, 256, 512, 1024 und 1984 kbit/s) mittels PPP (Point-to-Point Protocol gemäß RFC 1661) IP Pakete mit dem Service ViPNet ausgetauscht werden können.

Über ViPNet direkt wird mittels dem Routing Protokoll RIPv2 (rfc1723) die Routinginformation zwischen dem ViPNet Service und dem Router (Kundenrouter oder im TopNet ein TopNet Router) ausgetauscht, wobei die Anzahl der ausgetauschten Routen auf maximal 1000 beschränkt ist. Ist nur ein ViPNet direkt Zugang im mittels ViPNet Service realisierten Netz, kann die Routingkonfiguration auch statisch erfolgen.

Für jeden ViPNet direkt Zugang wird kundenseitig im Anmeldeformular ein point-to-point IP-Subnet vorgegeben (z.B. 10.1.1.0/30). Die jeweils niedrigere der beiden Adressen wird dann dem Zugangsinterface des ViPNet Service zugewiesen, die höhere der Adressen ist für die Konfiguration des Interface des Geräts vorgesehen. Drei empfiehlt die Verwendung von IP-Adressen aus dem rfc1918 Block (privater Adressbereich wie 10.x.x.x, etc.). Um die Performance des Service zu steigern, kann Drei die Zuordnung der Subnetze zum jeweiligen Zugang bei Realisierung des Service umordnen. Sie werden von einer solchen Umordnung ehestens, spätestens aber bei Übergabe des Service in Kenntnis gesetzt. Drei wird sich bemühen, diese Umordnung mit Rücksicht auf Ihre besonderen Bedürfnisse durchzuführen.

Für besondere Anwendungsfälle kann, in Abweichung zu der oben beschriebenen Standardkonfiguration (X.21 Schnittstelle mit DB15 Buchse), der Übergabepunkt für ViPNet direkt auf Ihren Wunsch wie folgt ausgeführt werden:

## <span id="page-3-1"></span>**Option G.703 Schnittstelle.**

Bei Bandbreiten von 256 kbit/s bis 1984 kbit/s ist eine G.703/704 Schnittstelle (anstatt X.21 DB15) möglich (je nach Realisierungsmöglichkeit mit DB9 Buchse oder RJ45 Buchse).

## <span id="page-3-2"></span>**Option Ethernet Direktverbindung.**

Der Kundenstandort wird über eine Ethernetverbindung an das ViPNet angebunden. Die physikalische Anschlussbandbreite (und damit maximale Verbindungsbandbreite) beträgt 10 oder 100 Mbps (10BaseT oder 100BaseT, statisch konfiguriert). Die Verbindungsbandbreite kann in 2 Mbit/s-Schritten konfiguriert werden.

## <span id="page-3-3"></span>**Option Multiserviceanschluss.**

Es ist möglich, eine Anschlussleitung gleichzeitig für einen ViPNet direkt Zugang und einen Telefoniedienst (Business direkt) zu nutzen. Dabei wird die Bandbreite des Anschlusses zwischen den beiden Services aufgeteilt. Vorraussetzung für diese Option ist entweder ein bereits bestehender Zugang zum Service Business direkt oder eine Anmeldung zum Service Business direkt.

Durch die Zusammenfassung des ViPNet Datenservices mit dem Business direkt Sprachservice wird eine - der Anschlussbandbreite entsprechende - Anzahl von 64 kbit/s Kanälen im 2 Mbit/s Signal der Anschlussleitung durch ViPNet belegt. Diese gemeinsame Nutzung bringt mit sich, dass für die Telefonie nicht die maximal möglichen 30 Sprachkanäle eines ISDN-PRA (Multianschluss) zur Verfügung stehen, sondern eine um die für den ViPNet direkt Anschluss benötigte 64 kbit/s Einheiten verringerte Anzahl. Ein weiterer 64kbit/s Kanal wird für das Management der Anschalteeinrichtung benötigt.

Es ist daher bei der Anschlussvariante MSA zunächst die Verkehrsanforderung des Business direkt Services zu prüfen. Sofern der Sprachverkehr eine entsprechende prinzipielle Beschränkung - und damit die MSA-Zugangsvariante - zulässt, muss die Nebenstellenanlage derart programmiert werden, sodass für den ViPNet direkt Zugang vorgesehenen 64 kbit/s Kanäle nicht belegt werden. Die Zwischenschaltung des MSA-Multiplexers bedingt eine Unterbrechung des bestehenden Business direkt Services, die mit dem Ihnen gemeinsam vereinbart wird. Bei Wahl der Anschlussvariante MSA ist zur Kenntnis zu nehmen, dass keinerlei Ansprüche gegenüber Drei aufgrund der Nichtbenützbarkeit des Services Business direkt während dieser Unterbrechung geltend gemacht werden können.

Technisch ist diese Option völlig gleichwertig zum ViPNet direkt Zugang ohne Optionen (also PPP über X.21), es wird von Drei lediglich eine Anschalteeinrichtung installiert, die beide Services an einem Gerät übergeben kann (im Normalfall X.21 Buchse für ViPNet, G.703/704 Buchse für Telefonie).

## <span id="page-4-0"></span>**2.2 ViPNet dialup.**

ViPNet dialup ermöglicht Geräten (z.B. Routern), sich über eine Wählverbindung mit dem ViPNet Service zu verbinden und mit anderen Zugängen zum ViPNet Service IP-Pakete auszutauschen.

Dazu muss sich ein Gerät mittels der ViPNet Rufnummer in das ViPNet Service einwählen und sich anschließend durch Username und Password (=Account) authentifizieren. Der Wählvorgang muss dabei immer vom Ihrem Gerät ausgehen bzw. vom ViPNet Router im Falle TopNet, das Service ViPNet dialup ist nicht in der Lage, aktive Wählvorgänge auszuführen (lediglich Dial-In in das Service, aber kein Dial-Out des Service ViPNet). Zu ViPNet dialup können nur IP Pakete vermittelt werden, wenn zum Zeitpunkt des Absendens des Pakets dieser ViPNet dialup Zugang eine aktive Verbindung mit dem ViPNet Service hat. Ist ein ViPNet dialup Zugang nicht aktiv, so wird das Paket vom Service ViPNet verworfen.

## <span id="page-4-1"></span>**2.2.1 ViPNet dialup mittels analogen Modems, ISDN, etc.**

Das Entgelt für die aufgebauten Verbindungen wird verrechnet und richtet sich

- Für Einwahl von Festnetzanschlüssen innerhalb Österreichs nach dem jeweils gültigen ViPNet Dialup Einwahl Entgelt und wird mit dem Service Business verrechnet.
- Für die Einwahl von Mobilfunknetzen sowie aus dem Ausland nach dem jeweiligen Verbindungsentgelt für eine Verbindung zu einem Festnetzanschluss in Österreich (Wien). Dieses Entgelt wird nicht von Drei, sondern vom jeweiligen Betreiber verrechnet.

Bei der Anmeldung müssen folgende globale Parameter für ViPNet dialup angegeben werden:

- ViPNet dialup Class C Netzadresse (x.x.x.x/24)
- offizieller Internet Domain Name

Die höchsten beiden IP-Adressen (x.x.x.253 und x.x.x.254) in dem ViPNet dialup Class C Netz werden vom ViPNet Service verwendet. Dieses Class C Netz muss aus dem Kundennetz an allen ViPNet direkt Zugängen geroutet werden, damit die Wählzugänge aus dem Kundennetz erreichbar sind (sofern kein dynamisches Routingprotokoll (RIPv2) verwendet wird).

Wird in der Anmeldung keine Internet Domain angegeben, stellt Drei eine Domain zur Verfügung. Auf Wunsch kann kostenlos eine Domain der Form "xxxx.vipnet.at" vergeben werden. Ein Anspruch auf einen bestimmten Domain Namen besteht jedoch nicht.

Zusätzlich wird bei der Anmeldung von Ihnen eine Liste der "Accounts" spezifiziert. Für jeden "Account" wird kundenseitig im Anmeldeformular folgende Information vorgegeben:

- IP-Adresse für diesen Account
- Bandbreite (Analog oder ISDN 64kbit/s)

Username und Password für jeden Account werden von der Drei automatisch generiert und im Service Übergabeprotokoll bekannt gegeben Die IP-Adressen für diese Anschlüsse müssen aus dem "ViPNet dialup Class C Netz" stammen.

Drei stellt Ihnen mit der Service ViPNet Dialup einen Master Account zur Verfügung der für das Sperren bzw. Entsperren und Password-Ändern der ViPNet Dialup Accounts verwendet werden kann unter http://www.myzone.at zur Verfügung.

Bei TopNet werden Username, Password und IP-Adresse für jeden Standort von Drei vergeben und im TopNet Router konfiguriert.

Für jeden Account wird vom ViPNet Service genau die eine, im Anmeldeformular angegebene Adresse geroutet. Wird ein ganzes Netz über einen Wählzugang angebunden, muss vom Gerät PAT (Port Address Translation) durchgeführt werden (die Verantwortung für die richtige Konfiguration des Gerätes für Port Address Translation liegt beim Kunden). Über ViPNet dialup ist kein dynamisches Routing Protokoll möglich.

Im Falle der Serviceerweiterung zu TopNet ist PAT im Umfang der Standardkonfiguration enthalten.

Als Zugangsprotokoll wird auf Wählleitungszugängen PPP (Point-to-Point Protocol) über ISDN oder Modem verwendet. Die Accounts von ViPNet dialup (Username@domain und Passwort) werden durch PPP-PAP oder PPP-CHAP validiert. Es werden ausschließlich IP-Pakete zwischen den ViPNet dialup Zugängen vermittelt. Bei der Einwahl muss als Benutzername Username@domain angegeben werden

(Beispiel: Domain: Hightech.vipnet.at, Username: Max.Hans – Konfiguration von ViPNet dialup mit Max.Hans@Higtech.vipnet.at). Hinweis für Windows Benutzer: Die Domäne darf nicht in das Feld "Domäne" des Anmeldedialogs eingegeben werden.

Über analoge Telefonanschlüsse, sowie über Mobilfunkanschlüsse (Handy) kann ViPNet dialup mit Bandbreiten von bis zu 56 kbit/s (V.90) genutzt werden, über ISDN Anschlüsse mit 64 kbit/s.

## <span id="page-5-0"></span>**2.2.2 ViPNet ADSL/SDSL.**

Sie bekommen hier einen normalen ViPNet dialup Account (siehe Punkt 2.2.1). Zusätzlich wird er für A1 Telekom Austria AG ADSL/SDSL freigeschaltet. Bei der Dialup-Domaine ist @utadsl (Realm, z.B. kunde@kunde.vipnet.at@utadsl) für die Einwahl anzuhängen. Es kann zwischen folgenden Bandbreiten gewählt werden:

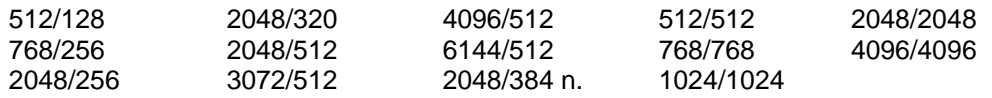

Da es sich bei dieser Anschlussvariante um eine Zusammenarbeit mit der A1 Telekom Austria AG handelt, verrechnet diese weiterhin zusätzlich zu den Drei ADSL/SDSL-Entgelten eine monatliche Grundgebühr für die Telefonie (außer 2048/384 n.) sowie ein einmaliges Installationsentgelt. Siehe dazu auch die ADSL/SDSL Leistungsbeschreibung.

#### <span id="page-5-1"></span>**2.2.3 ViPNet teleworker**

Speziell für Teleworker (die Arbeit wird von zu Hause gemacht), oder für Mitarbeiter mit ständig ändernden Aufenthaltsorten (z.B. Handelsreisende) besteht die Möglichkeit der Erweiterung des ViPNet dialup um das Service ViPNet teleworker. Dabei wird eine 0800er Nummer bekannt gegeben, über die die Einwahl in die ViPNet Plattform ermöglicht wird.

Der Teleworker kann sich nun von seinem Arbeitsplatz, der nicht in Ihrem Unternehmen ist, mit Ihrem Unternehmensnetz verbinden, ohne dass für den Teleworker Kosten anfallen (0800er Nummer). Die dabei anfallenden Onlineentgelte werden Ihnen auf einer Rechnung zusammen mit allen anderen ViPNet Services in Rechnung gestellt.

Drei stellt sicher, dass nur die der jeweiligen Domäne zugeordneten Endkunden, die das richtige Password eingeben, ihr 0800er-Service in Anspruch nehmen können.

Bei der Berechnung der benötigten ViPNet Dialup Standorte sind die ViPNet teleworker zu berücksichtigen, z.B.:

Ein ViPNet besteht aus einem Standort der direkt angebunden wird, drei Standorten die über Dialup angeschlossen werden und zehn teleworkern.

Bei diesem Beispiel sind zu bestellen:

- 1x ViPNet Direkt
- 13x ViPNet Dialup (für die 3 Dialup Standorte + 10 Außendienstmitarbeiter)
- 1x ViPnet Teleworker

## <span id="page-5-2"></span>**3. Routing im Service ViPNet.**

Das Service ViPNet tauscht mit allen ViPNet direkt Zugängen die im ViPNet Service für diesen Kunden bekannten Routen aus. Damit können die Routen zu den Netzen hinter diesen ViPNet direkt Zugängen über das Service ViPNet an alle anderen ViPNet Zugänge verteilt werden.

Als Routing Protokoll stehen RIP V2, BGB oder statisches Routing zur Verfügung.

#### <span id="page-5-3"></span>**4. Sicherheit / Privatheit des Service ViPNet.**

Das Service ViPNet stellt sicher, dass für Sie ein abgeschlossenes IP-Netz zur Verfügung gestellt wird. Innerhalb dieses Netzes werden nur die im Kundennetz bekannten IP-Adressen geroutet. Es werden keine Routen anderer IP-Netze innerhalb des Service ViPNet für eine Kundenvernetzung sichtbar – Pakete werden immer nur innerhalb des privaten Netzes vermittelt.

### <span id="page-6-0"></span>**5. Servicemanagement.**

### <span id="page-6-1"></span>**5.1 Network Operation Center.**

zentralen Netzwerkmanagementsysteme zur laufenden Erfassung von Statistik-, Qualitäts- und Fehlerinformationen überwachen. Durch das NOC werden sämtliche Wartungsmaßnahmen sowie im Fall allenfalls auftretender Störungen der gesamte Fehlerbehebungsprozess koordiniert und folgende Aufgaben wahrgenommen:

- Kunden-Ansprechstelle bei Problemen oder Fehlern.
- Einleitung, Kontrolle und Beendigung des Problemlösungsverfahrens, einschließlich Erstellen von Trouble Tickets gemäß den im Kapitel [5.5](#page-7-2) [\(Fehlermanagement\)](#page-7-2) definierten Verfahren.
- Austausch von Informationen betreffend Status und Aktionen der aktuellen Probleme und Ereignisse.
- Eskalation von Problemen.
- Aufbereitung der für die Erstellung von Servicequalitätsberichten benötigten Daten und Informationen.

#### <span id="page-6-2"></span>**5.2 Help-Desk und Ansprechpartner.**

#### <span id="page-6-3"></span>**5.2.1 Help-Desk/Service Line.**

Als Kontaktstelle zur Entgegennahme von Störungsmeldungen steht das NOC rund um die Uhr / 365 Tage im Jahr telefonisch, per Fax oder E-Mail zur Verfügung. Informationen zur Kontaktaufnahme bei Störungen (Ansprechpartner, Rufnummer, etc.) erhalten Sie mit der Serviceübergabe. Unabhängig von der vertraglich zugesicherten Störungsbehebungszeit gemäß vereinbartem Support Level können Sie sich jederzeit an das NOC wenden um eine Störungsmeldung abzugeben. Das NOC koordiniert das Fehlermanagement.

#### <span id="page-6-4"></span>**5.2.2 Kunden-Ansprechstelle.**

Um den Informationsfluss und die Koordination des Problemlösungsverfahrens zu optimieren, empfiehlt Drei die Einrichtung eines eigenen End User Help Desk als eindeutige und klare Anlaufstelle für seine Endbenutzer. Damit wird eine einzige Schnittstelle zwischen Ihnen und Drei geschaffen. Dieser End User Help Desk soll während der gewählten Supportzeit erreichbar sein.

In jedem Fall ist zumindest ein Ansprechpartner mit Rufnummer bzw. Faxnummer und E-Mail-Adresse zu nennen, unter denen der Ansprechpartner innerhalb der vereinbarten Supportzeit erreichbar ist. Änderung dieser Daten sind unverzüglich bekannt zu geben. Erfolgt keine Bekanntgabe von Änderungen der Kontaktdaten, so gelten die Störungsmeldungen als zugestellt, wenn sie an die zuletzt angegebenen Kontaktdaten verschickt wurden.

#### <span id="page-6-5"></span>**5.2.3 Zutritt zu technischen Einrichtungen von Drei.**

Zur Durchführung von Störungsbehebungen und Wartungsmaßnahmen ist Drei sowie den von ihr beauftragten Dritten jederzeit innerhalb der vereinbarten Supportzeit der Zutritt bzw. Zugang zu den technischen Einrichtungen von Drei am Kundenstandort zu gewähren. Die sich daraus ergebenden Verzögerungen bei der Störungsbehebung werden nicht in die Serviceausfallszeiten eingerechnet. Im Fall eines notwendigen Zutritts zu einem solchen Standort wird Drei Sie umgehend davon in Kenntnis setzen.

#### <span id="page-6-6"></span>**5.3 Wartung.**

Damit die Servicequalität jederzeit optimal eingehalten werden kann, wird die eingesetzte Hard- und Software von Drei und/oder deren Vertragspartnern gewartet. In diesen Bereich fallen alle Leistungen der vorbeugenden Wartung, der Reparatur bzw. Ersatz defekter Teile oder Systeme und der Softwarewartung.

Wartungsarbeiten, die mit Serviceunterbrechungen verbunden sind, werden in der Regel in vordefinierten Wartungsfenstern jeweils täglich in der Nacht zwischen 22.00 und 06.00 Uhr durchgeführt und mindestens 3 Werktage im Voraus telefonisch, per Fax oder E-Mail angekündigt. Dabei werden Sie über Zeitpunkt und voraussichtliche Dauer des Serviceausfalls informiert. Das Ausmaß solcher serviceunterbrechenden Wartungsmaßnahmen beträgt maximal 12 Stunden pro Jahr.

Drei behält sich vor, die Zeiten der vordefinierten Wartungsfenster einseitig zu ändern und diese Änderung mindestens 2 Wochen vorher mitzuteilen.

Nach Absprache können auch andere Wartungszeiten vereinbart werden.

Für umfangreichere Arbeiten, die innerhalb der angeführten Wartungsfensters aus Zeitgründen nicht durchgeführt werden können bzw. für kurzfristig unaufschiebbare Arbeiten, die zur Abwendung von Betriebsausfällen unbedingt notwendig sind, können von Drei Wartungszeiten auch außerhalb der Wartungsfenster beansprucht werden. Drei wird sich jedoch bemühen, solche Wartungsarbeiten nach den

**Hutchison Drei Austria GmbH, Brünner Straße 52, A-1210 Wien, Österreich** Drei Wholesale – Carrier Sales: +43 (0)5 0660 - 0[, Carrier.SalesSupport@drei.com](mailto:Carrier.SalesSupport@drei.com) Handelsgericht Wien, FN 140132b[, www.drei.at/datenschutz,](http://www.drei.at/datenschutz) UID ATU 41029105 Bankverbindung Unicredit Bank Austria AG IBAN: AT83 1200 0006 9627 9132, BIC: BKAUATWW [www.drei.at/wholesale](http://www.drei.at/wholesale) Seite 7 von 9 vorhandenen Möglichkeiten zu den mit Ihnen abgesprochenen Zeiten durchzuführen bzw. mindestens 3 Werktage im Voraus anzukündigen.

Serviceausfallszeiten, die durch vorangekündigte Wartungsarbeiten innerhalb der vordefinierten oder anderer vereinbarter Wartungsfenster begründet sind, zählen bei der Berechnung der Serviceverfügbarkeit nicht als nichtverfügbare Zeiten und gelten als suspendierte Zeiten.

## <span id="page-7-0"></span>**5.4 Netz- und Serviceüberwachung.**

Die Netz- und Serviceüberwachung erfolgt rund um die Uhr/365 Tage im Jahr durch das Drei eigene Network Operation Center. Gemäß den technischen Überwachungsmöglichkeiten für das Kundenservice leitet sich auch das Verfahren zur Fehlererfassung für das jeweilige Kundenservice ab.

#### <span id="page-7-1"></span>**5.4.1 Reaktive Serviceüberwachung.**

Reaktive Serviceüberwachung ist dadurch gekennzeichnet, dass keine vollständig systemgestützte "Endto-End" Überwachung des Kundennetzes erfolgt. Die Störungserfassung geschieht aufgrund Störungsmeldung durch den Kunden.

Die Reaktive Serviceüberwachung ist im Leistungsumfang der Drei Services enthalten.

#### <span id="page-7-2"></span>**5.5 Fehlermanagement.**

Der Drei Help-Desk im Network Operation Center (NOC) ist mit umfassenden Hilfsmitteln ausgestattet, die die Fehlerdiagnose, Problemverfolgung und den Informationsfluss innerhalb Drei sowie mit Ihnen auf effizienteste Weise gestatten. Jeder Kundenkontakt und jede Maßnahme zur Eingrenzung von Fehlern und deren Behebung wird im Trouble Ticket System vermerkt, sodass jederzeit alle Informationen zu einer Störung zur Verfügung stehen.

#### <span id="page-7-3"></span>**5.5.1 Reaktive Fehlererfassung.**

Nach Fehlermeldung über die Drei-Service Line wird ein Service Ticket eröffnet. Unmittelbar danach wird innerhalb der mit Ihnen im Support Level vereinbarten Entstörzeit seitens Drei an der Problemlösung gearbeitet und mit der Entstörung begonnen.

Als Störungsbeginn gilt zeitlich der Zeitpunkt der schriftlichen oder telefonischen Fehlermeldung durch den Kunden an Drei (Sendezeit des Faxes bzw. Uhrzeit der telefonischen Störungsmeldung).

#### <span id="page-7-4"></span>**5.5.2 Störungsbehebung.**

Der gesamte Fehlerbehebungsprozess von der Störungsmeldung bis zur Entstörungsmeldung erfolgt in klar strukturierten Abläufen, um den vertraglich vereinbarten Service Level zu gewährleisten. Das Fehlerbehebungsverfahren selbst kann jedoch nur innerhalb der Supportzeiten durchgeführt werden, die mit dem Kunden gemäß gewünschtem Support Level vereinbart wurden.

Drei verpflichtet sich, nach Eingang einer Störungsmeldung unverzüglich Maßnahmen zur Störungsbehebung zu setzen. Vom NOC wird die Fehlersuche ehest begonnen und nach Möglichkeit vom NOC selbst die Störungsbehebung durchgeführt. Sollte sich die Notwendigkeit eines Technikereinsatzes Vor-Ort herausstellen, werden Techniker umgehend entsandt. Die Entscheidung über die Vorgangsweise, ob Vor-Ort bzw. mittels Fernwartung mit der Fehlerbehebung begonnen wird, obliegt Drei. Als Vor-Ort-Entstörung werden alle Technikereinsätze außer Haus bezeichnet und müssen nicht notwendigerweise am Kundenstandort erfolgen (z.B. Vor-Ort-Entstörung in den Unbundling-Standorten). Die Entstörung ist abgeschlossen, wenn die vollständige Wiederherstellung des vereinbarten Leistungsumfanges des Services erfolgt ist.

#### <span id="page-7-5"></span>**6. Übergabepunkt.**

Der Übergabepunkt legt die Grenze der Verantwortung zwischen Drei und dem Kunden fest. Alle Netzeinrichtungen vor der Anschalteeinrichtung (auf der Netzseite) und auch die Anschalteeinrichtung selbst liegen im Verantwortungsbereich von Drei.

## <span id="page-7-6"></span>**6.1 ViPNet direkt.**

#### <span id="page-7-7"></span>**6.1.1 ViPNet direkt xDSL.**

Ist das VIPNet Trägerservice eines Topnet Anschlusses ist hier ein von Drei gemanagter und gewarteter Router untrennbarer Bestandteil des Service. Das Übergabeinterface ist Ethernet 10BaseT oder 10/100BaseT.

## <span id="page-7-8"></span>**6.1.2 ViPNet direkt Leased Line.**

Den Übergabepunkt des Service ViPNet direkt bildet die DB-15 Buchse auf der Anschalteeinrichtung.

Die Anschalteeinrichtung ist ein Tischgerät, das auch für die Montage an der Wand geeignet ist. Das Gehäuse ist aus Kunststoff mit folgenden ungefähren Abmessungen: B=20 cm, T=30 cm, H=6 cm.

Für die Optionen von ViPNet direkt gelten folgende Übergabepunkte:

- Option G.703 Schnittstelle: DB9 Buchse oder RJ45 Buchse
- Option TopFrame: DB-15 Buchse auf der Anschalteeinrichtung
- Option Ethernet Direktverbindung: RJ45-Buchse auf der Anschalteeinrichtung
- Option Multiserviceanschluss: DB-15 Buchse auf der Anschalteeinrichtung
- Option TopCell: Coax BNC oder FC/PC Buchse auf Anschalteeinrichtung oder Fiber Panel

## <span id="page-8-0"></span>**6.2 ViPNet dialup.**

## <span id="page-8-1"></span>**6.2.1 ViPNet dialup mittels Modem, ISDN, etc.**

Für Wählzugänge stellt Drei eine Rufnummer zur Verfügung, über die das ViPNet Service erreicht werden kann.

Für die Funktion der Komponenten, die zum Verbindungsaufbau am Standort des Kunden notwendig sind, ist der Kunde selbst verantwortlich (z.B: Analoger Anschluss, ISDN Anschluss, ISDN Router Interface, Modems, Terminal Adapter, etc.).

## <span id="page-8-2"></span>**6.2.2 ViPNet dialup mittels ADSL/SDSL.**

Siehe Leistungsbeschreibung ADSL/SDSL

## <span id="page-8-3"></span>**7. Serviceübergabe.**

Für jeden realisierten Zugang erfolgt mit Aushändigung des Übergabeprotokolls für diesen Zugang die Serviceübergabe des ViPNet Service. Mit diesem Zeitpunkt beginnt auch die Verrechnung der von Drei erbrachten Leistung für diesen übergebenen ViPNet Zugang.

## <span id="page-8-4"></span>**8. Parameterfestlegungen.**

Über den ViPNet Anschluss steht das Internet Protokoll "IP Version 4" laut RFC 791 zur Verfügung. Damit haben Sie die Möglichkeit die gesamte TCP (Transmission Control Protocol: RFC793) und UDP (User Datagram Protocol: RFC 768) Protokoll Suite zu verwenden.

Zur Nutzung des ViPNet Service von Drei muss das Gerät (z.B. Router) die einschlägigen Requests for Comments (RFC) einhalten, insbesondere RFC 1661 (PPP), RFC 1618 (PPP over ISDN), RFC 1332 (PPP IPCP), RFC 1994 (PPP CHAP), , RFC 1990 (PPP multilink), RFC-1122 und RFC-1123 (Host Requirements), und RFC-1812 (Requirements for IP Version 4 Routers). Bei der Nichteinhaltung von RFC–Standards oder dem Einsatz von proprietären Lösungen kann kein Anspruch geltend gemacht werden.

Im Drei IP/MPLS Backbone innerhalb von Österreich beträgt die typische Paketlaufzeit bis zu 35 ms. Einige Betriebssysteme sind für die Übertragung in LANs (Paketlaufzeit typ. 0,5-3 ms) optimiert und haben daher nicht den vollen Durchsatz bei der Übertragung über WANs (typ. 15-300 ms). Damit jedes System in Ihrem privaten Netzwerk mit einzelnen TCP Sessions einen hohen Durchsatz erreichen kann (> 2 Mbit/s pro Session), müssen bestimmte TCP/IP Einstellungen in den Betriebssystemen geändert werden - gemäß den Spezifikationen im RFC 1323 (TCP Extensions for High Performance). Die Verantwortung für die notwendigen Änderungen an den Systemen liegt bei Ihnen. Diese Änderungen werden nicht von Drei durchgeführt.